# **Direct**

## Direct Component

The **direct:** component provides direct, synchronous invocation of any consumers when a producer sends a message exchange. This endpoint can be used to connect existing routes in the **same** camel context.

### **Asynchronous** の The [SEDA](https://cwiki.apache.org/confluence/display/CAMEL/SEDA) component provides asynchronous invocation of any consumers when a producer sends a message exchange.

```
⊘
    Connection to other camel contexts
```
The [VM](https://cwiki.apache.org/confluence/display/CAMEL/VM) component provides connections between Camel contexts as long they run in the same **JVM**.

#### **URI format**

direct:someName[?options]

Where **someName** can be any string that uniquely identifies the endpoint.

### **Options**

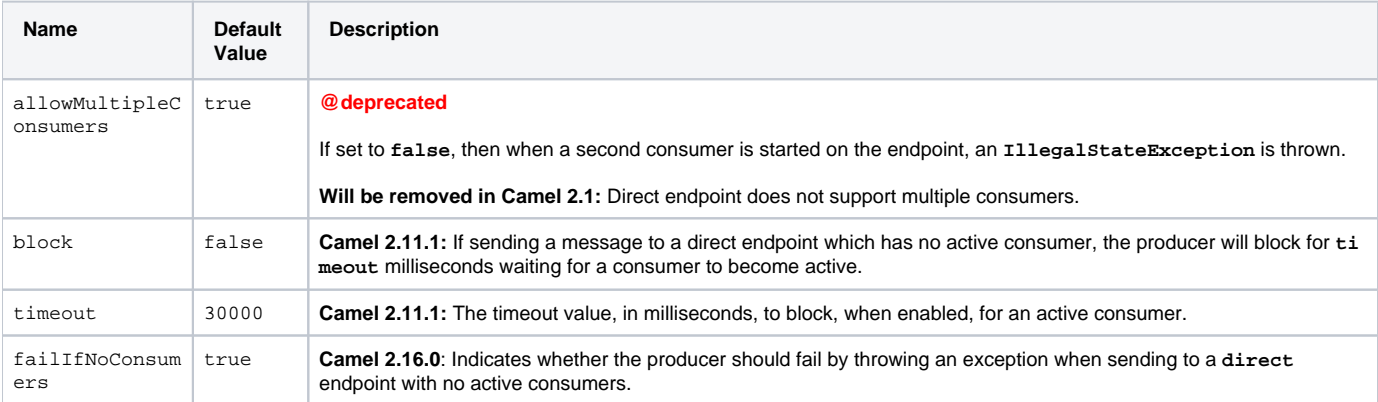

You can append query options to the URI in the following format: ?option=value&option=value&...

#### **Samples**

In the route below we use the direct component to link the two routes together:

```
from("activemq:queue:order.in")
     .to("bean:orderServer?method=validate")
     .to("direct:processOrder?block=true&timeout=5000");
from("direct:processOrder")
     .to("bean:orderService?method=process")
     .to("activemq:queue:order.out");
```
And the sample using spring DSL:

```
 <route>
   <from uri="activemq:queue:order.in"/>
   <to uri="bean:orderService?method=validate"/>
    <to uri="direct:processOrder?failIfNoConsumers=false"/>
 </route>
 <route>
   <from uri="direct:processOrder"/>
    <to uri="bean:orderService?method=process"/>
   <to uri="activemq:queue:order.out"/>
 </route>
```
See also samples from the [SEDA](https://cwiki.apache.org/confluence/display/CAMEL/SEDA) component, how they can be used together.

#### **See Also**

- [Configuring Camel](https://cwiki.apache.org/confluence/display/CAMEL/Configuring+Camel)
- **[Component](https://cwiki.apache.org/confluence/display/CAMEL/Component)**
- **[Endpoint](https://cwiki.apache.org/confluence/display/CAMEL/Endpoint)**
- **[Getting Started](https://cwiki.apache.org/confluence/display/CAMEL/Getting+Started)**
- [SEDA](https://cwiki.apache.org/confluence/display/CAMEL/SEDA)
- [VM](https://cwiki.apache.org/confluence/display/CAMEL/VM)